## **National Database System (NDS-32) Coding Standards for ORACLE Stored Procedures & Functions**

# **Annex – 6**

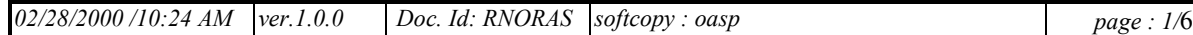

# **Objectives**

A well-defined system needs to follow standards. The philosophy behind it is consistency, ease of remembrance and maintenance.

# **Scope**

These standards apply to Oracle Stored Procedures & Functions.

In NDS-32, following nature of transactions are classified. Procedure naming convention will indicate such nature of transactions.

#### **Nature of Transactions**

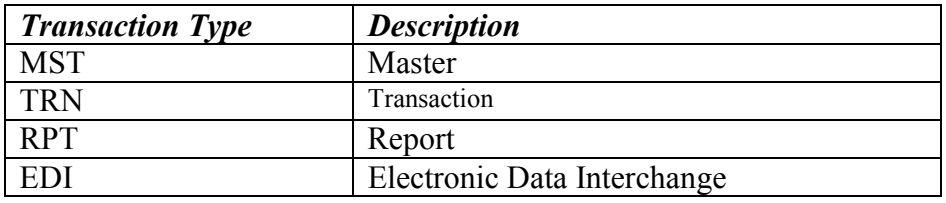

#### **Naming convention for Procedure name**

All procedures must be represented as NDS <MODULE> PRC\_programname For eg: NDS TRN IE<name> NDS\_TRN \_frmA NDS MST convention NDS\_EDI\_common

#### **Function name**

All functions must be represented as NDS <MODULE> FNC programname

#### **Cursor names**

Cur\_<cursor name> Loop variable – lcur

#### **Variable names**

- Integer lint variablename Number - lnum variablename Long - llng variablename Varchar2 - lstr\_variablename Char - lstr variablename
- Date ldte variablename

#### **Parameters names**

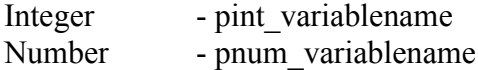

- Long plng\_variablename
- Varchar2 pstr\_variablename
- Char pstr\_variablename
- Date pdte\_variablename

#### **Standards for sql statements**

SQL commands should be capitals for eg SELECT \* FROM NDS\_MST\_CONVENTION

#### **Exceptions**

Name should start with e\_<exception name> The Exception 'when others' is compulsory

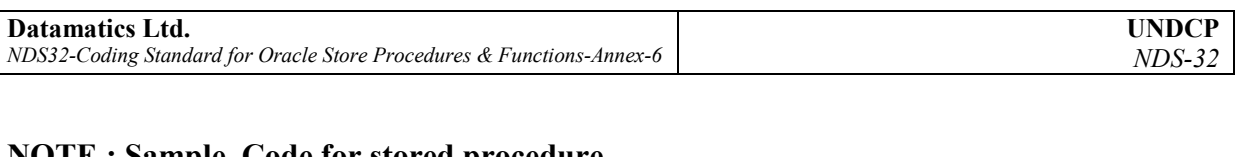

#### **NOTE : Sample Code for stored procedure.**

/\*\*\*\*\*\*\*\*\*\*\*\*\*\*\*\*\*\*\*\*\*\*\*\*\*\*\*\*\*HEADERSECTION\*\*\*\*\*\*\*\*\*\*\*\*\*\*\*\*\*\*\*\*\*\*\* \*\*/

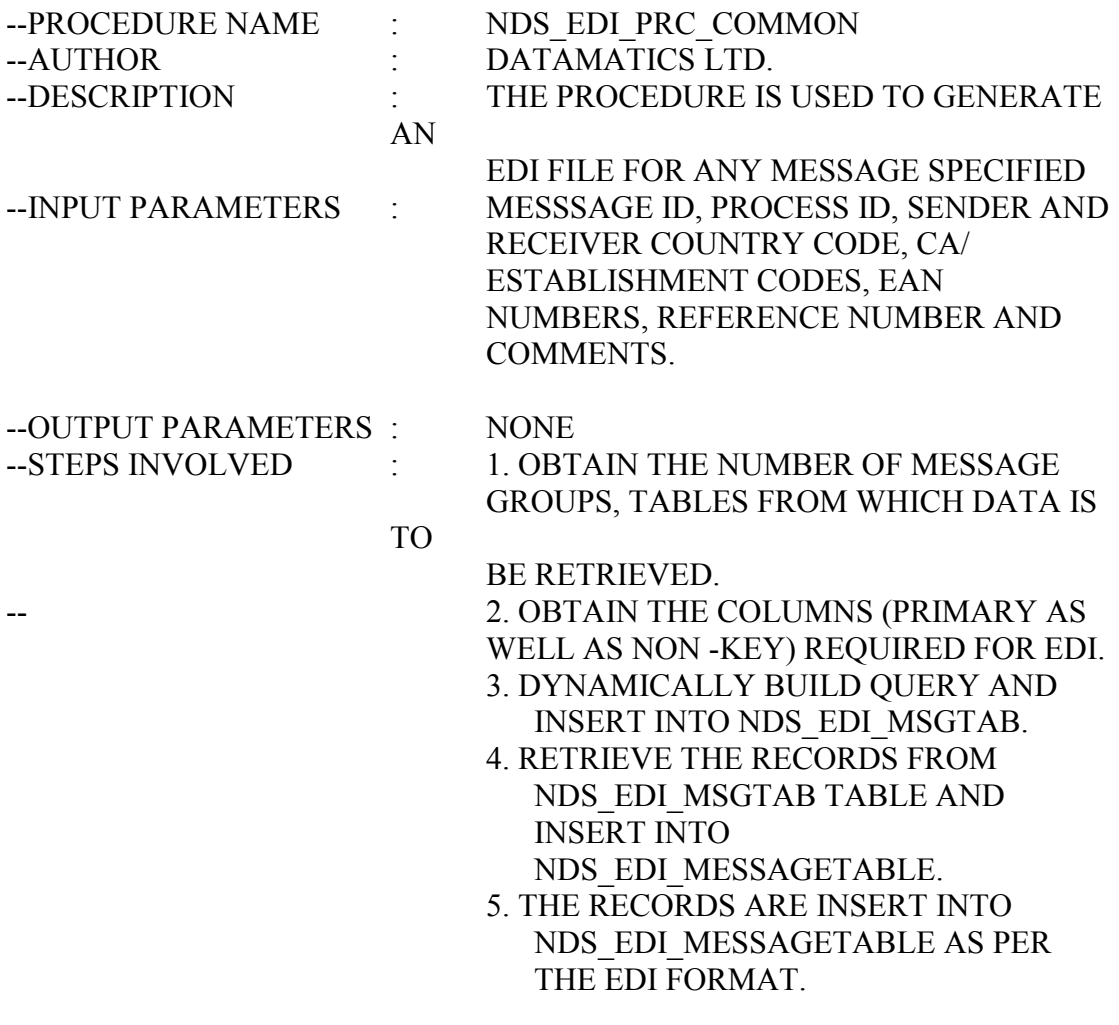

/\*\*\*\*\*\*\*\*\*\*\*\*\*\*\*\*\*\*\*\*\*\*\*\*\*\*\*\*\*END OF HEADER SECTION \*\*\*\*\*\*\*\*\*\*\*\*\*\*\*\* /

create or replace procedure nds\_edi\_prc\_common(

) as

/\*\*\*\*\*\*\*\*\*\*\*\*\*\*\*\*\*\*\*EXCEPTIONS HANDLED \*\*\*\*\*\*\*\*\*\*\*\*\*\*\*\*\*\*\*\*\*\*\*\*\*\*\*\*\*/ e\_noscean EXCEPTION ; e\_noseean EXCEPTION ; e\_norcean EXCEPTION ; e\_noreean EXCEPTION ;

/\*\*\*\*\*\*\*\*\*\*\*\*\*\*\*\*\*\*\*\*\*CURSORS DECLARED \*\*\*\*\*\*\*\*\*\*\*\*\*\*\*\*\*\*\*\*\*\*\*\*\*\*\*\*\*\*

#### /\*\*\* CURSOR TO OBTAIN THE NUMBER OF MESSAGE GROUPS AND THEIR **RESPECTIVE TABLES \*\*\*/**

// for parameterized cursor CURSOR name (variable varchar2) is SELECT NDSEDI MSGGRPID, NDSEDI MSGTABLE FROM NDS EDI CONTROL WHERE NDSEDI MSGID LIKE ltrim(rtrim(variable));

### /\*\*\*\*\*\*\*\*\*\*\*\*\*\*\*\*\*\*\*\*VARIABLES

 $\textcolor{blue}{\textbf{USED}}\textcolor{blue}{\texttt{***}}\textcolor{blue}{\texttt{***}}\textcolor$ 

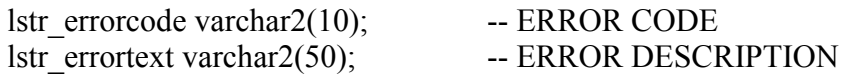

-- COUNTER FOR NULL COLUMNS lnum nulletr number;

Begin

### /\* INITIALIZATION OF LOCAL VARIABLES \*/

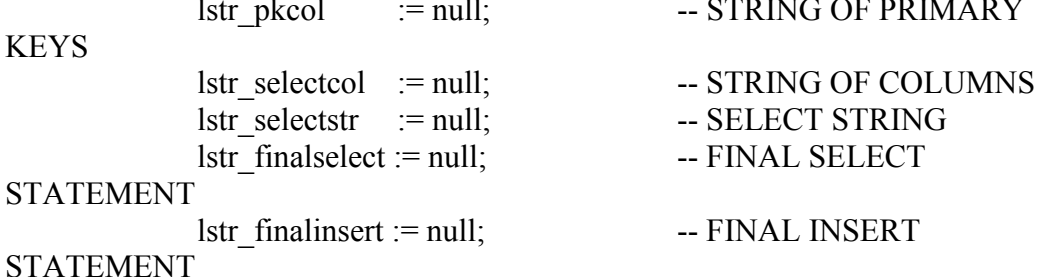

#### <MAIN BODY OF CODE>

 $\gamma$ \*\*\*\*\*\*\*\*\*\*\*\*\*\*\*\*\*\*\*\*\*\*\*\*\*\*\*\*\*\*\*EXCEPTION SECTION \*\*\*\*\*\*\*\*\*\*\*\* / **EXCEPTION** WHEN e noscean then

INSERT into log table(info) VALUES ('EAN Code not found for Sender Competent Authority.'); WHEN e noseean then INSERT into log table(info) VALUES ('EAN Code not found for Sender Establishment.'); WHEN e norcean then **INSERT** into log table(info) VALUES ('EAN Code not found for Receiver Competent Authority'); WHEN e noreean then

INSERT into log table(info) VALUES ('EAN Code not found for Receiver Establishment.');

WHEN NO\_DATA\_FOUND then INSERT into log table(info) VALUES ('No data found in MASTER tables. '); WHEN OTHERS then v errortext := substr(SQLERRM, 1,200); INSERT into log\_table(info) VALUES (v\_errortext); IF DBMS SQL.IS OPEN(lint sqlcur) THEN DBMS SQL.CLOSE CURSOR(lnum sqlcur);  $\overline{a}$ for DBMS\_SQL cursor END IF;

RAISE; -- reraise the exception /\*\*\*\*\*\*\*\*\*\*\*\*\*\*\*\*\*\*\*\*\*\*\*\*\*\*\*\*\*\*\*\*\*END OF EXCEPTION SECTION \*\*\*\*\*\*\*\*\*\*\*/

End;

/\*\*\*\*\*\*\*\*\*\*\*\*\*\*\*\*\*\*\*\*\*\*\*\*\*\*\*\*\*\*\*\* END OF PROCEDURE \*\*\*\*\*\*\*\*\*\*\*\*\*\*\*\*\*/

--- XXX ---

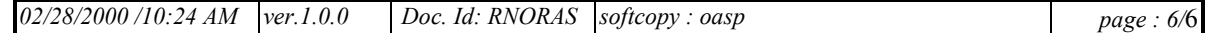